Somaxiom has 8 preset styles / style variations. You can edit the presets of the template as outlined on the **Style Control** page.

## Gantry Frame[work : Learn m](index.php?option=com_content&view=article&id=57&Itemid=65)ore

.

 View all styles live by appending **?presets=preset#** or **&presets=preset#** to the end of your [URL such as](index.php?option=com_content&view=article&id=47&Itemid=54) **htt p://yoursite.com/index.php?presets=preset4**

[Below is a preview / screenshot of each style var](#)iation, in sequential order, **Preset 1 - Preset 8**. Please click on the image to load a live example of each style variation.

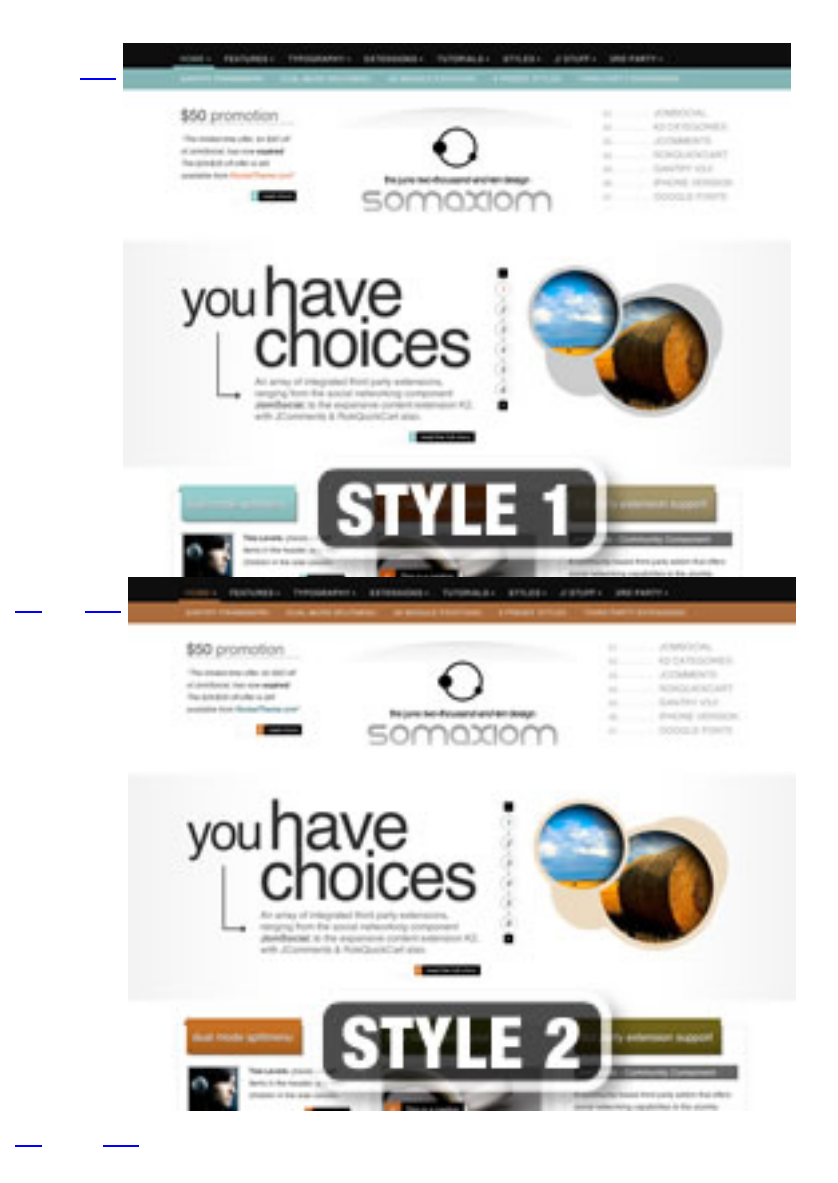

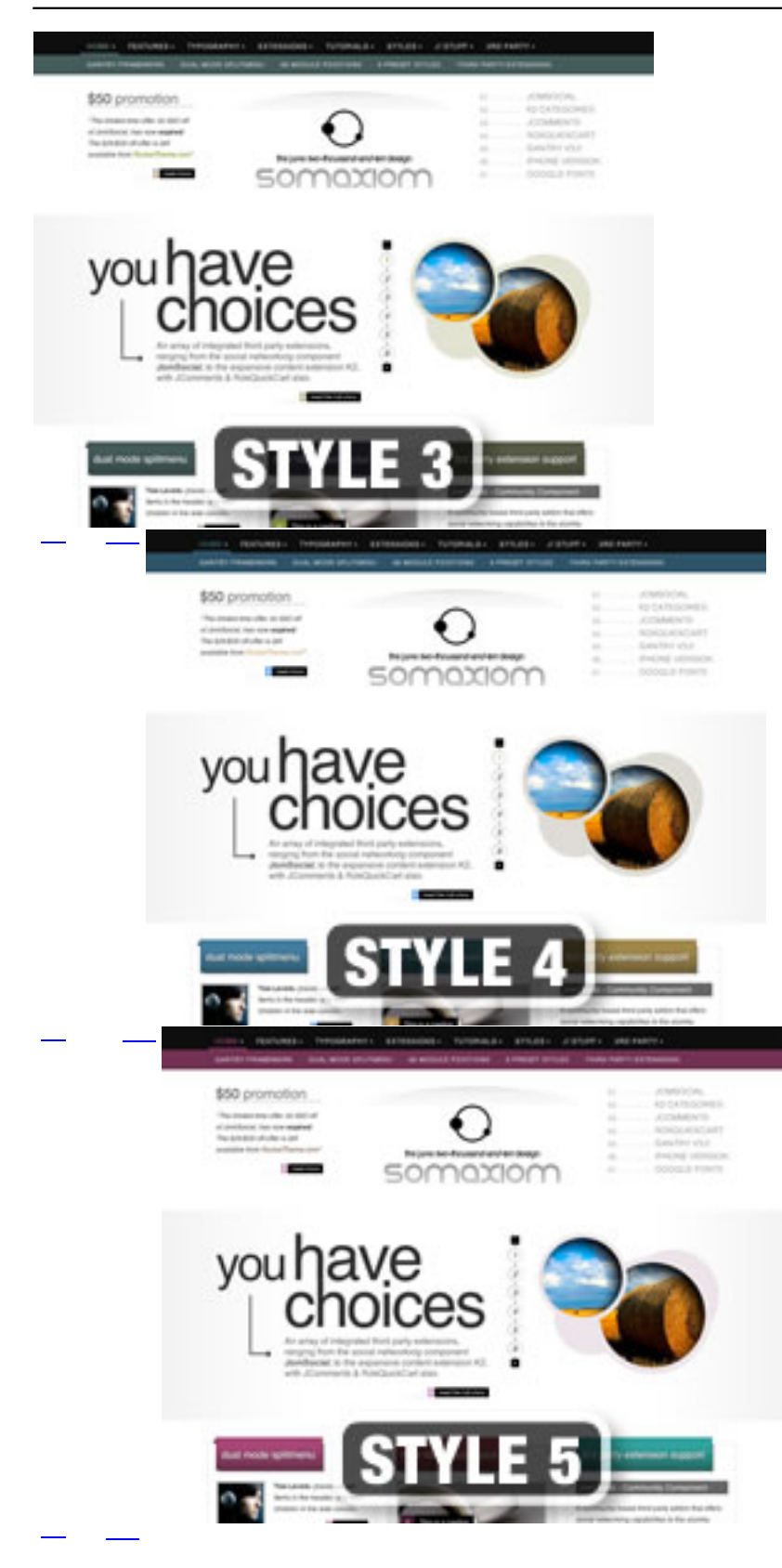

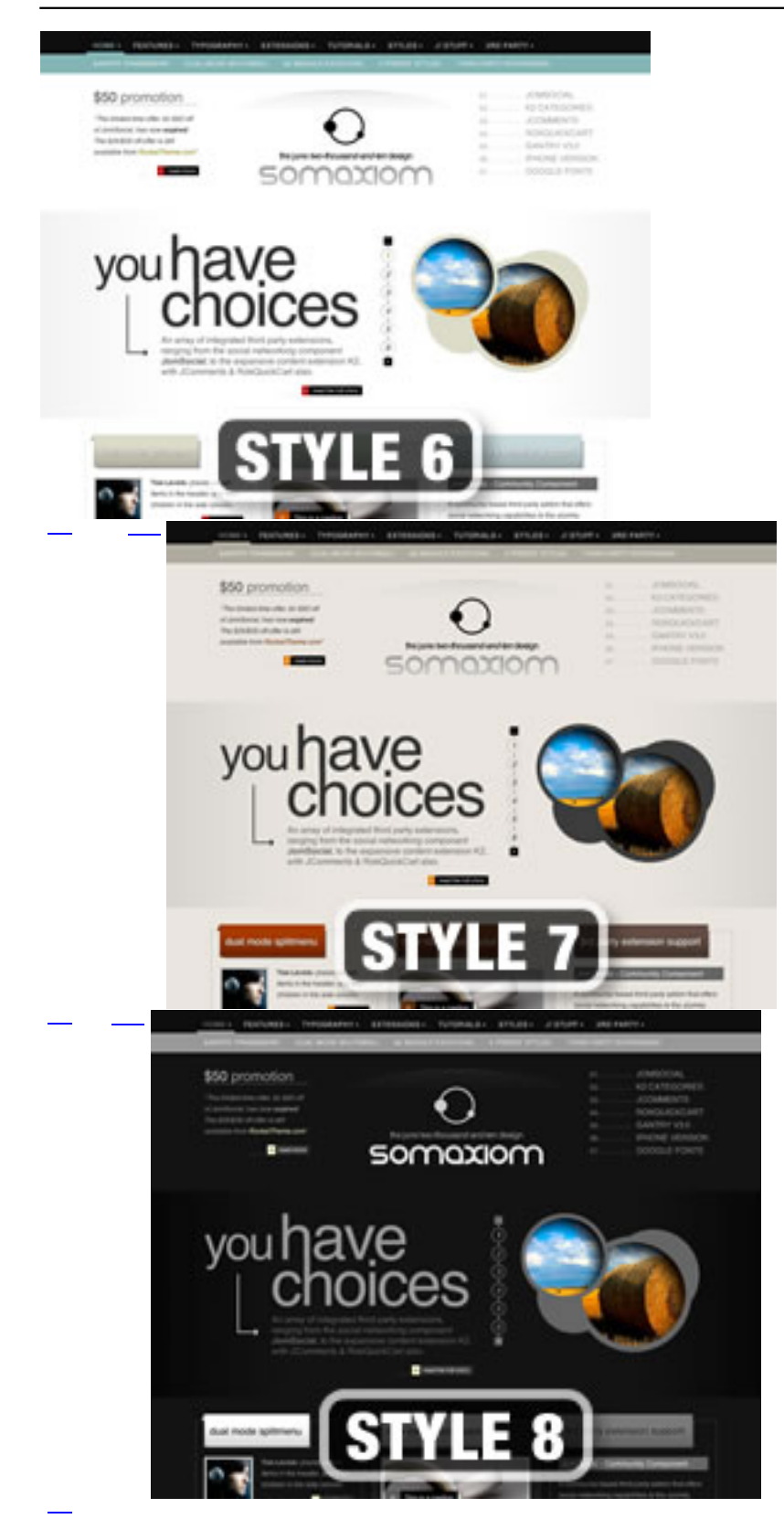